# Download

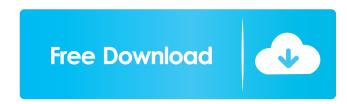

#### Wild Horses 3D Download

A 3D screensaver depicting magnificent wild horses galloping across an ancient cliff and through a narrow, rugged canyon. This 3D screensaver comes with three different wild horse colors. The frame is 3D and the art is the same in both the color and black-and-white versions. Wild Horses 3D Description: Wild Horses 3D Description: Wild Horses 2D screensaver is a free 3D screensaver in the new Extreme! category. This free 3D screensaver designed for extreme lovers and surfers. Wild Horses 2D is a nag screen. Requirements: DirectX 8.1 (or better) Limitations: nag screensaver in the nag screensaver. Wild Horses 3D Description: Wild Horses is a free 3D screensaver wild horse in front of us has a breathtaking majesty about him. He is majestic and noble looking, with big powerful limbs and long flowing mane. His coat of color is warm earthy brown, with a rich brown mane that shimmers gold in the sunlight. One can see the hooves of his four feet perfectly positioned, and his forelegs and knees flexed and ready for action. His head has a beautiful mane, falling in the shape of a perfect arch, as he looks at us admiringly. This 3D screensaver features three wild horses, so it comes with a 3D version. This wild horses pescription: Screensaver of two very powerful and majestic horses, galloping across a wild and rugged plain. They are black and white in color. In the middle of the screen, a majestic bald eagle floats, gliding gracefully from one horse to the other. The horses wear beautiful leather harnesses

### Wild Horses 3D Crack+ [Mac/Win]

Run with the right mouse button or use the arrow keys to move, left-click to'shoot' the horse. With the 'on' button, the sound will start when the horse is hit. You can change the speed of the horse with the little wheel in the bottom right corner. Download the Windows nag screensaver Licence: Copyright (c) 2000-2001, Vadim N. Agafonov This program is released under the GPL. This screensaver is made for fun and educational purposes. It is not endorsed by the author. Thank you for reporting this page! The author has fixed this page. You are not allowed to upload images! The image files may contain a virus. If you really wish to do so, you can use the buttons below. But I would not recommend it if you are not really sure what you're doing. Upload Image (Max. size: 3Mb) Change Gallery (Max. size: 3Mb) By default, the file is uploaded and previewed using the "default" settings. You can switch to "None" to not use any uploader at all. If you select "Default", the image is uploaded using this website's inbuilt uploader. The page you've requested is locked for everybody because you didn't give permission for your user agent to view it.(Revised Abstract) DESCRIPTION (provided by applicant): This is a cooperative research project between Baylor College of Medicine (BCM), The University of Malaya. The overall objective of the project is to develop a model for the study of HIV vaccine development in Malaysia. The ultimate goal of the project is to develop a collaborative research program between investigators at the different institutions in the developing world. The target population of the project is young men and women of a sexual minority group - MSM. AIDS has become an international epidemic of epidemic proportions. According to the World Health Organization, more than two-thirds of all AIDS cases are in developing countries will develop AIDS, and it is estimated that 40% of these individuals will be women and children. On the continent of Africa, the majority of AIDS 77a5ca646e

## Wild Horses 3D Crack Activation Key [Latest]

## What's New In Wild Horses 3D?

A beautiful way to relax. If you don't have a spare computer, you can still enjoy the cool atmosphere with the Virtual Horse is galloping over the landscape and then ascends towards the blue sky. The majestic mount looks like it is flying over the ocean, while the rider in the saddle looks like he is riding the horse with ease. The scenery is observed by a sea eagle, sitting in the blue sky. Requirements: and part of the coast is visible in the background. The horses are running with a relaxing gait and look like they are enjoying their morning ride. The smooth water beneath them appears silvery in the sunlight. The landscape is viewed by a majestic eagle. Requirements: DirectX 8.1 (or better) Limitations: and green hills. The virtual horse is galloping over the landscape and then ascends towards the blue sky. The majestic mount looks like it is flying over the ocean, while the rider in the saddle looks like he is riding the horse with ease. The scenery is observed by a sea eagle, sitting in the blue sky. Requirements: DirectX 8.1 (or better) Limitations: DirectX 8.1 (or better) Limitations: DirectX 8.1

## **System Requirements:**

- DirectX 11-compatible graphics card. - OS: Windows 10 (64-bit). - Processor: Intel Core 2 Duo, 2.40GHz. - Memory: 1 GB. - Hard disk: 7 GB of available disk space. - Resolution: 1920 × 1080. - DirectX® Version 11 (VC 2013). - Radeon<sup>TM</sup> HD 5670 and above supported. - Microsoft® DirectX® 11 Compatible driver for version 8.1 (640.19.09).

http://advantageequestrian.com/?p=2496
https://blogdelamaison.com/wp-content/uploads/2022/06/Music\_Span.pdf
https://serv.biokic.asu.edu/paleo/portal/checklists/checklist.php?clid=2568
http://joshuatestwebsite.com/microsoft-wcf-ria-services-1-0-sp2-crack-free-x64-2022/
https://cdn.geeb.xyz/upload/files/2022/06/rbKaMn4P1P18uaHKoPgT\_06\_3c21623aa5375f3b19b5f2ae2025f2fd\_file.pdf
https://www.goldenglowyoga.ie/install4j-212-4321-34-serial-key-free-win-mac/
https://mywaterbears.org/portal/checklists/checklist.php?clid=3599
https://ex0-sys.app/upload/files/2022/06/DhjiqiNbW9PnbzSqbZlG\_06\_40f3bc0ffae62fd6a652f68cd8a2b989\_file.pdf
https://ledromadairemalin.eu/operapassview-crack-free-download-for-windows/
https://bryophyteportal.org/portal/checklists/checklist.php?clid=10102